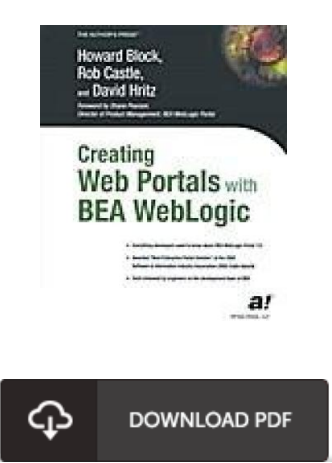

# Creating Web Portals with BEA WebLogic

# Book Review

Absolutely one of the better ebook I have got actually read. Indeed, it is actually engage in, still an amazing and interesting literature. I realized this book from my i and dad advised this ebook to learn. (Flo W elch)

CREATING W EB PORTALS W ITH BEA W EBLOGIC - To read Creating Web Portals with BEA WebLogic PDF, please access the button beneath and save the ebook or get access to other information which might be related to Creating Web Portals with BEA WebLogic ebook.

# » [Download](http://www.mostbooks.download/creating-web-portals-with-bea-weblogic.html) Creating Web Portals with BEA WebLogic PDF «

Our online web service was launched using a wish to serve as a comprehensive online electronic digital library that provides usage of large number of PDF book selection. You could find many kinds of e-book and also other literatures from the documents data source. Distinct preferred subjects that spread on our catalog are popular books, solution key, exam test questions and answer, information example, exercise manual, test sample, user guidebook, owner's guideline, support instruction, maintenance manual, etc.

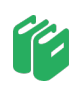

All e book downloads come as-is, and all rights remain with the creators. We have e-books for each subject available for download. We also provide a superb collection of pdfs for individuals for example instructional universities textbooks, university books, kids books which can support your child to get a degree or during university sessions. Feel free to register to have use of one of many biggest collection of free ebooks. [Regist](http://www.mostbooks.download/creating-web-portals-with-bea-weblogic.html)er now!

# See Also

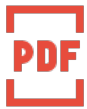

#### [PDF] Kingfisher Readers: Romans (Level 3: Reading Alone with Some Help) (Unabridged)

Access the hyperlink below to download and read "Kingfisher Readers: Romans (Level 3: Reading Alone with Some Help) (Unabridged)" file. Save [eBook](http://www.mostbooks.download/kingfisher-readers-romans-level-3-reading-alone-.html) »

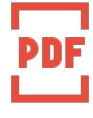

#### [PDF] Kingfisher Readers: Volcanoes (Level 3: Reading Alone with Some Help) (Unabridged)

Access the hyperlink below to download and read "Kingfisher Readers: Volcanoes (Level 3: Reading Alone with Some Help) (Unabridged)" file. Save [eBook](http://www.mostbooks.download/kingfisher-readers-volcanoes-level-3-reading-alo.html) »

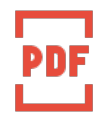

### [PDF] Kingfisher Readers: Record Breakers - the Biggest (Level 3: Reading Alone with Some Help) (Unabridged)

Access the hyperlink below to download and read "Kingfisher Readers: Record Breakers - the Biggest (Level 3: Reading Alone with Some Help) (Unabridged)" file. Save [eBook](http://www.mostbooks.download/kingfisher-readers-record-breakers-the-biggest-l.html) »

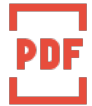

#### [PDF] Kingfisher Readers: Dinosaur World (Level 3: Reading Alone with Some Help) (Unabridged)

Access the hyperlink below to download and read "Kingfisher Readers: Dinosaur World (Level 3: Reading Alone with Some Help) (Unabridged)" file. Save [eBook](http://www.mostbooks.download/kingfisher-readers-dinosaur-world-level-3-readin.html) »

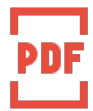

### [PDF] The Well-Trained Mind: A Guide to Classical Education at Home (Hardback)

Access the hyperlink below to download and read "The Well-Trained Mind: A Guide to Classical Education at Home (Hardback)" file. Save [eBook](http://www.mostbooks.download/the-well-trained-mind-a-guide-to-classical-educa.html) »

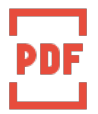

## [PDF] Programming in D

Access the hyperlink below to download and read "Programming in D" file. Save [eBook](http://www.mostbooks.download/programming-in-d.html) »